**Key:** DEM-41 **Summary:** XPfJ - Global Permissions - Include Attachments (Manual Test) **Description:** This test purpose is to check if all the options on this menu are working as expected on the **Global Permissions - Include Attachments** area of the Xporter for JIRA plugin management

There are: 34 Steps On this test

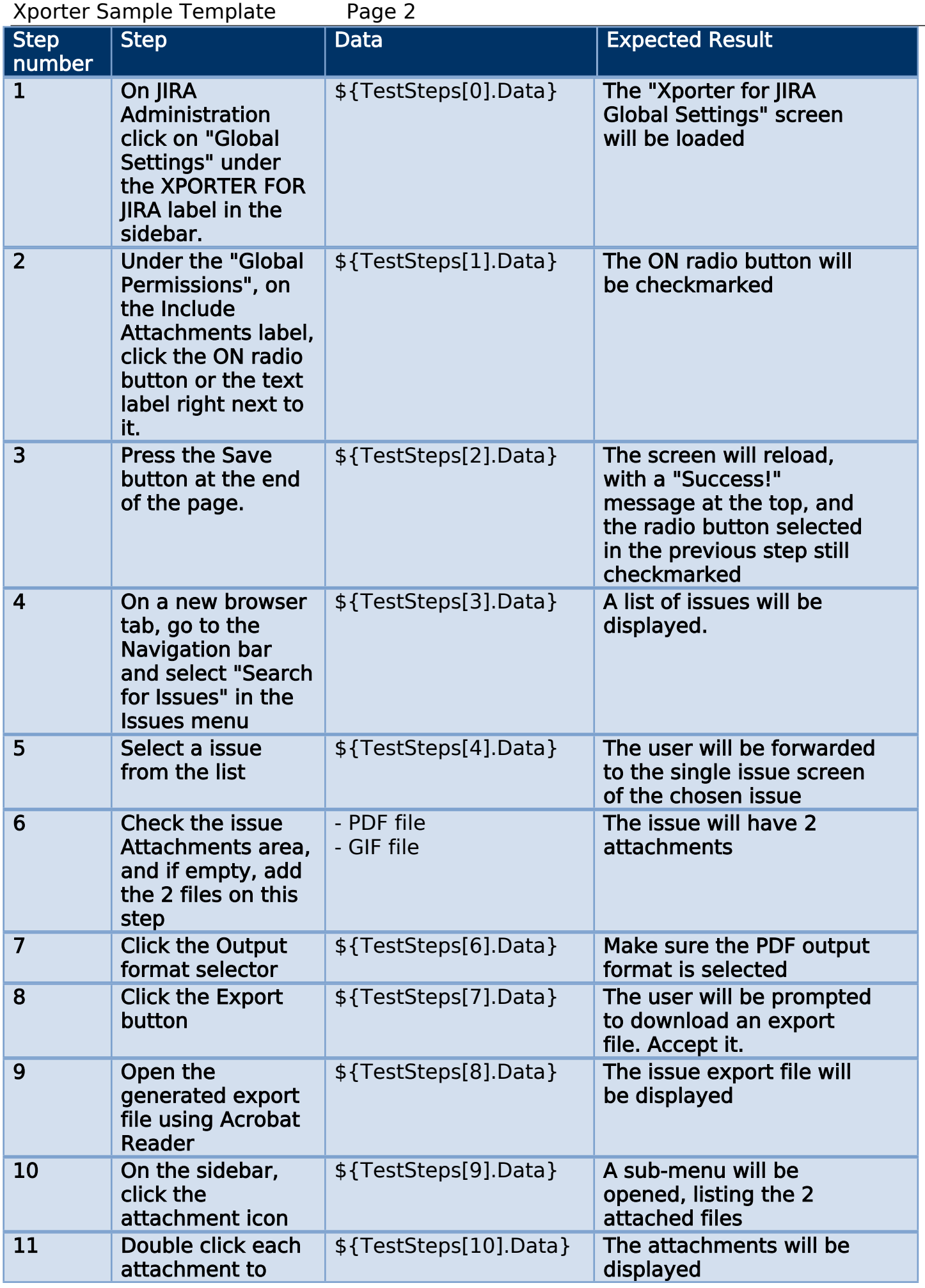

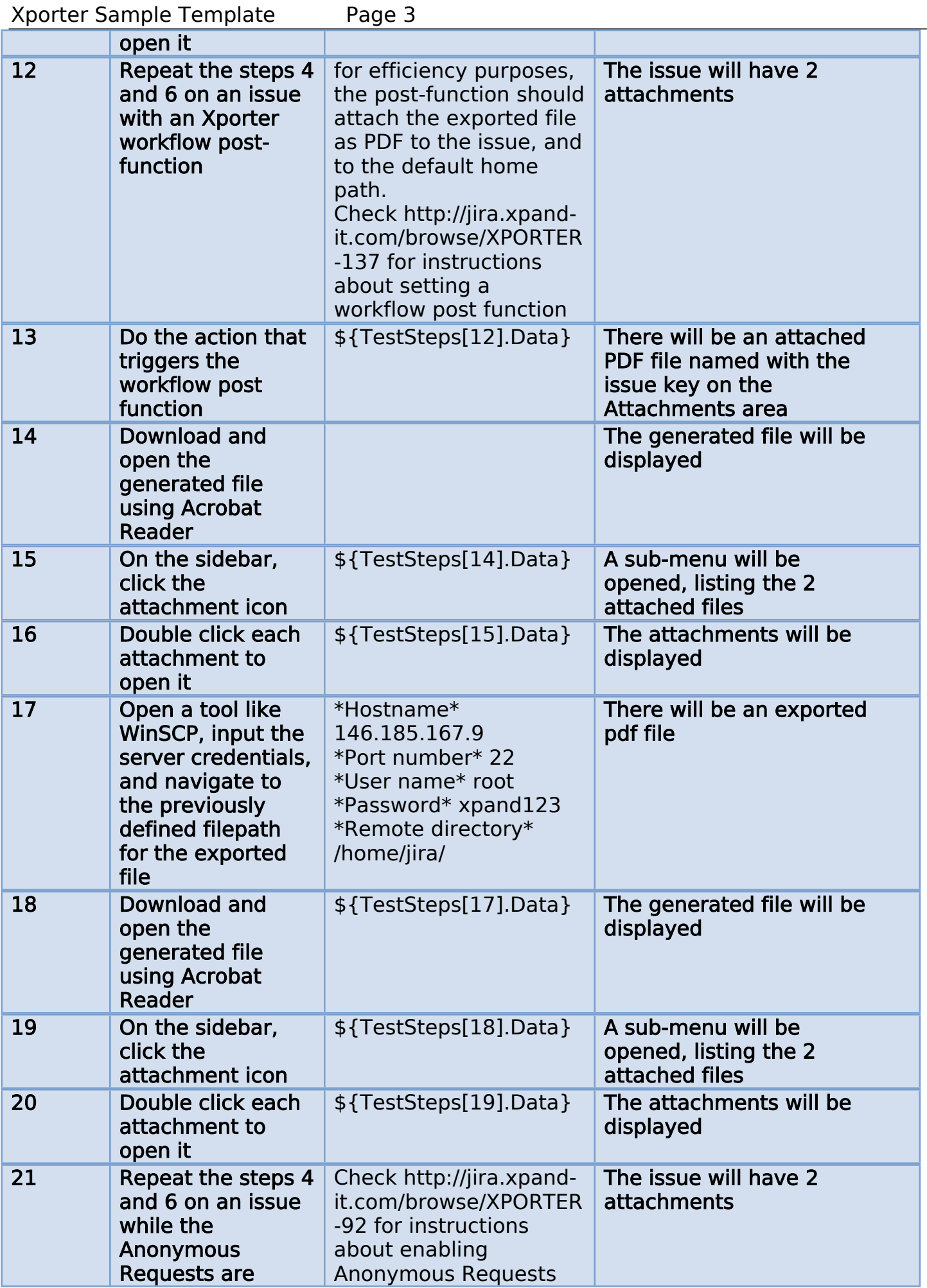

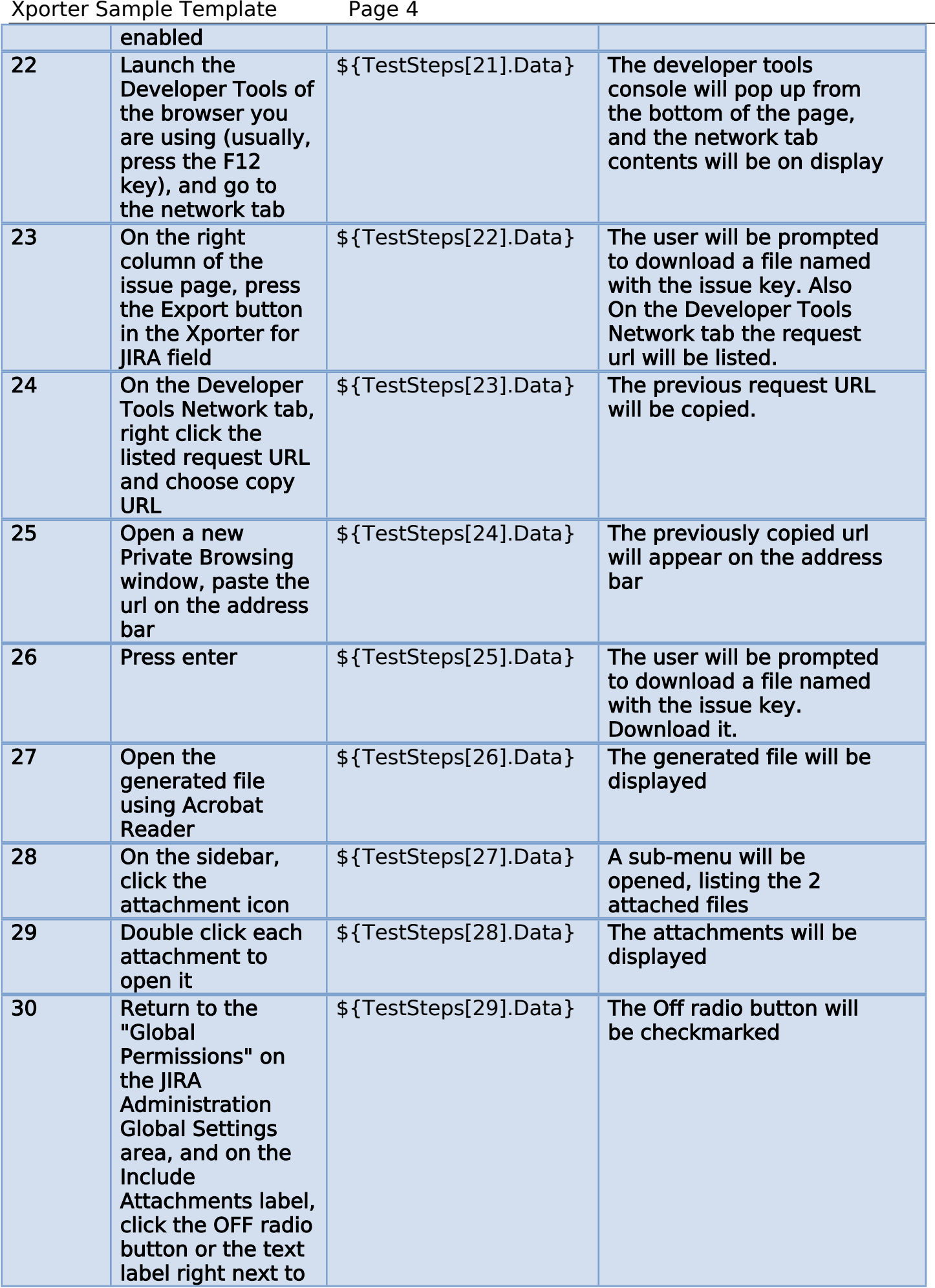

Xporter Sample Template

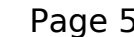

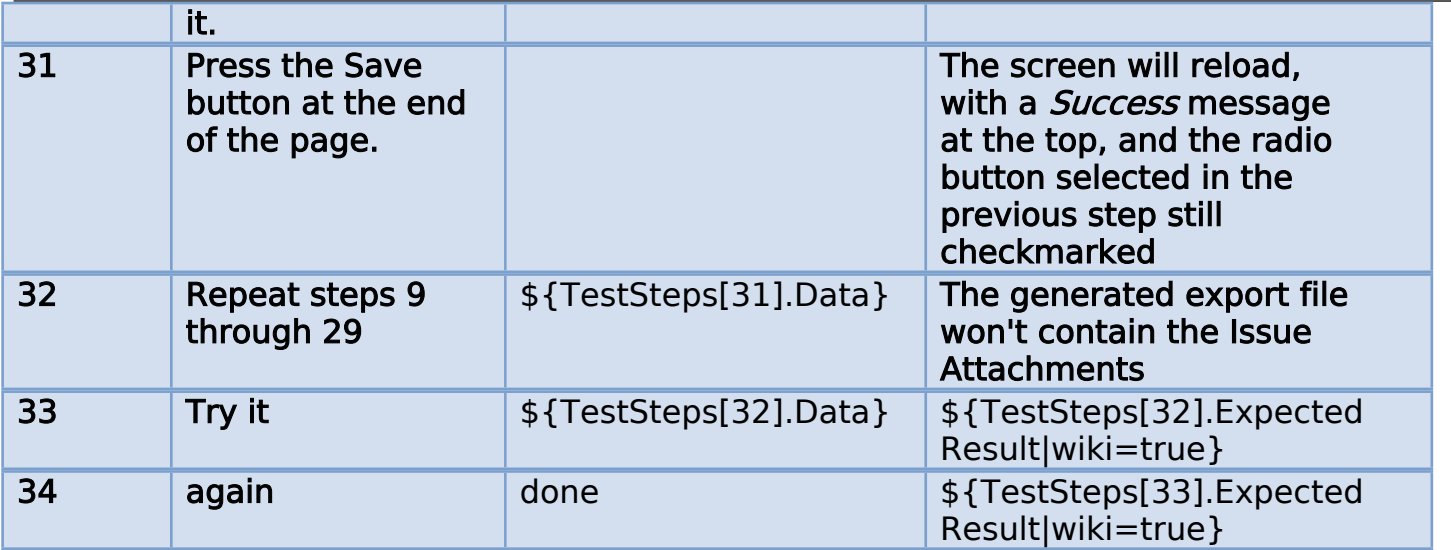